# **Facebook Developer Guide**

Thank you very much for downloading **Facebook Developer Guide**.Most likely you have knowledge that, people have see numerous times for their favorite books in imitation of this Facebook Developer Guide, but end occurring in harmful downloads.

Rather than enjoying a fine ebook later a cup of coffee in the afternoon, on the other hand they juggled with some harmful virus inside their computer. **Facebook Developer Guide** is easily reached in our digital library an online permission to it is set as public consequently you can download it instantly. Our digital library saves in complex countries, allowing you to acquire the most less latency times to download any of our books in the manner of this one. Merely said, the Facebook Developer Guide is universally compatible with any devices to read.

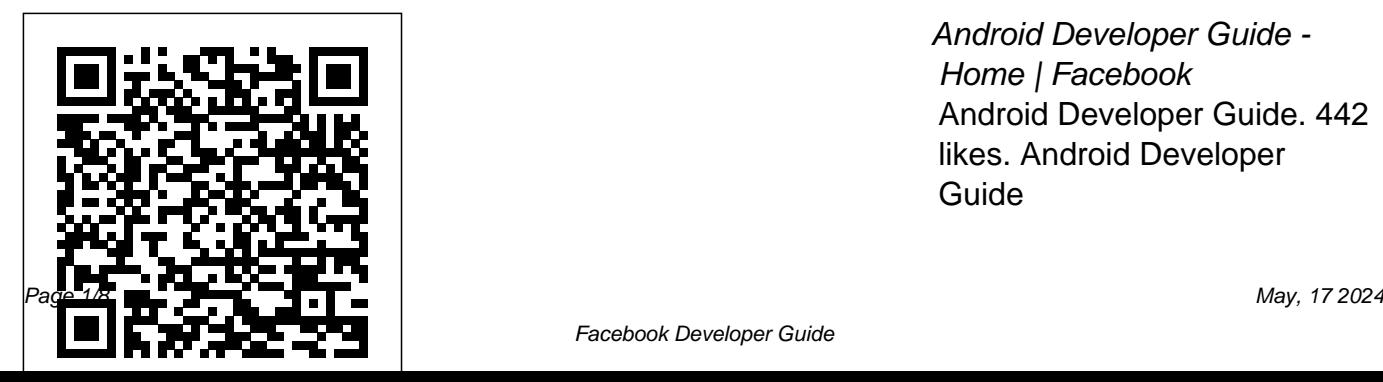

Android Developer Guide - Home | Facebook Android Developer Guide. 442 likes. Android Developer Guide

## Developer-guide - Home Facebook

Use the Graph Explorer The Graph Explorer tool is a UI that allows you to experiment with Facebook APIs without adding code to your app or website. You can select permissions, get access tokens, test GET, POST, and DELETE methods, and get code snippets of these queries for Android, iOS, JavaScript, PHP, and cURL. App Development - Documentation - Facebook for

#### Developers

Learn how

implementing Facebook *Full Course - Learn* Login in apps has improved login rates and enhanced customer experience. In particular, see the following case study: Skyscanner — 100% increase in Facebook Login conversions. *Visual Studio Code Extensions for Full Stack Engineers | Best vscode extensions 2020 Create a Simple Facebook App (part 1 of 2) Facebook Graph API - Posting Status to a Page Oracle APEX Tutorial*

*9 - Creating a New App and User Authentication Azure Microsoft Azure in 8 Hours | Azure Tutorial For Beginners | Edureka F8 2015 - Big Code: Developer Infrastructure at Facebook's Scale Watch the Latest News Headlines and Live Events — ABC News LiveF8 2019: Building a Business with Facebook Developer Products The Secret stepby-step Guide to learn Hacking Introduction To Facebook Social Graph API With Python*

*Facebook Graph API Login with PHP*How to get BOTH Horses \u0026 BOTH Regis in ONE Game How To Get ALL HOENN Starters In Pokemon Sword and Shield Crown Tundra DLC Update i 1v1'd my girlfriend on destiny and it broke me $10$ ways to have a better conversation | Celeste Headlee Destiny 2 Shadowkeep Lore - Is Oryx *Shield Crown Tundra* being resurrected? Cryptoglyph speculation. Oryx Nightmare! THE BEST: Glastrier or Spectrier? Pokemon Sword \u0026 Shield Crown Tundra Legendary Guide Destiny 2 Lore - When Felwinter fought Lord Shaxx! What was Felwinter's Lie? Season of

The Worthy! Destiny 2: Ultimate New Players Guide [New Light/Shadowkeep] **Destiny 2 Lore - Can we save Cayde like we saved Saint-14 (Almost definitely not)** *Who Is THE BEST: Regieleki or Regidrago? Pokemon Sword \u0026 Legendary Guide* Flutter Facebook login with Who Is Example | Step By Step Guide | Flutter Tutorial *Facebook Connect 2020 | Full Keynote with Mark Zuckerberg, Andrew Bosworth + more SAT Scholarships for Indian Students Common App \u0026 Indian Universities*

*Accepting SAT* Watch Dogs Legion - Meta-Gaming Trophy / Achievement Guide (Video Game Designer Location) Get to Know S2EP12- SRM Jack Zheng The Complete Story of Destiny! From origins to Shadowkeep [Timeline and Lore explained] How To Get Calyrex EASY in Crown Tundra! | Pokemon Sword \u0026 Shield GuideFacebook Developer's Account - How To Make One Learn more about our Facebook products through Developer docs. Explore Facebook documentation

for AR/VR, Business, Chat,

Games, Machine Learning, Monetization, Open Source & Social.

*Android - Documentation - Facebook for Developers* Android Developer Guide.  $444$  likes  $\cdot$  1 talking about this. Android Developer  $G$ uide

#### **Facebook for Developers**

Step 1: Select Permissions and Features. Go to the App Review > Permissions and Features tab. Request each of the Permissions and Features that your app needs by searching for them individually and clicking their Request button to add them to your submission. Only request the Permissions and Features that your app needs.

## **Android Developer Guide - Community | Facebook**

*Get Started - Pages - Documentation - Facebook for Developers* Code to connect people with Facebook for Developers. Explore AI, business tools, gaming, open source, publishing, social hardware, social integration, and virtual reality. Learn about Facebook's global programs to educate and connect developers. **Unlocking Facebook: A Developer's Guide to the Facebook ...** Each Developer Circle is

managed by a developer community leader who hosts local events, supports an online Facebook Group and shares the latest news on Facebook products. Whether you're an early-stage student, a novice coder or an advanced engineer, our tailored resources and opportunities will help you develop your career in tech. 0

*Facebook Developer Docs | Facebook APIs, SDKs & Guides* Developers Guide. 1.4K likes. The developers guide which mainly started to share my knowledge which i learned throughout my software carrier... **Accessibility Developer Guide - Home | Facebook**

## Facebook Ads guide. Get the Simple Facebook App (part 1 of 2) Game How To Get ALL HOENN

creative specs and technical requirements for ads on the Facebook family of apps and services. About. Image. Video. Carousel. ... Ad specs Industries Facebook for small businesses Facebook Marketing Partners Facebook Infrastructure at Facebook's Scale for Agencies Facebook Media *and Live Events — ABC News* Partners Facebook for Developers Facebook for Creators Facebook Analytics

*Facebook Login - Documentation - Facebook for Developers* Visual Studio Code Extensions for Full Stack Engineers | Best vscode extensions 2020 Create a

Facebook Graph API - Posting Status to a Page Oracle APEX Tutorial 9 - Creating a New App and User Authentication Azure Full Course - Learn Microsoft Azure in 8 Hours | Azure Tutorial For Beginners | Edureka Headlee Destiny 2 Shadowkeep F8 2015 - Big Code: Developer *Watch the Latest News Headlines* Nightmare! Who Is THE Live F8 2019 Building a Business Pokemon Sword \u0026 Shield with Facebook Developer Products *The Secret step-by-step Guide to learn Hacking* Introduction To Facebook Social Graph API With Python Facebook Graph API Login with PHPHow to get BOTH Horses \u0026 BOTH Regis in ONE

Starters In Pokemon Sword and Shield Crown Tundra DLC Update

i 1v1'd my girlfriend on destiny and it broke me10 ways to have a better conversation | Celeste Lore - Is Oryx being resurrected? Cryptoglyph speculation. Oryx BEST: Glastrier or Spectrier? Crown Tundra Legendary Guide Destiny 2 Lore - When Felwinter fought Lord Shaxx! What was Felwinter's Lie? Season of The Worthy! Destiny 2: Ultimate New Players Guide [New Light/Shadowkeep] **Destiny 2 Lore - Can we save Cayde like we**

...

**saved Saint-14 (Almost definitely not)** *Who Is THE BEST: Regieleki or Regidrago? Pokemon* Sword \u0026 Shield Guide *Sword \u0026 Shield Crown Tundra Legendary Guide* Flutter Facebook login with Example | Step By Step Guide | Flutter Tutorial *Facebook Connect 2020 | Full Keynote with Mark Zuckerberg, Andrew Bosworth + more SAT Scholarships for Indian Students Common App \u0026 Indian Universities Accepting SAT* Watch Dogs Legion - Meta-Gaming Trophy / Achievement Guide (Video Game Designer Location) Get to Know S2EP12- SRM Jack Zheng The Complete Story of Destiny! From origins to Shadowkeep [Timeline and Lore explained]

How To Get Calyrex EASY in Crown Tundra! | Pokemon Facebook Developer's Account How To Make One Facebook Developer Guide See more of Accessibility Developer Guide on Facebook. Log In. or. Create New Account. See more of Accessibility Developer Guide on Facebook. Log In. Forgot  $a$ count? or. Create New Account. Not Now. Community See All. 107 people like this. 126 people follow this. About See All  $+41$ 44 515 54 20. **Developers Guide - Home | Facebook**

If you have not already, follow our app setup guide to set up your Facebook app for use with the Messenger Platform. Your App is in Development Mode Until your app has been submitted and approved for public use on Messenger, page tokens only allow your Page to interact with Facebook accounts that have been granted the Administrator, Developer, or Tester role for your app.

# **Submission Guide - App Review - Facebook for Developers**

Unlocking Facebook: A Developer's Guide to the Facebook Platform. 542 likes · 4 talking about this. Local

#### Business

## Facebook Ads guide: Ad format specs & recommendations ... Developer-guide. 536 likes. Web coding and development guide

Guides - WhatsApp Business API - Facebook for Developers Learn about Salesforce Apex, the strongly typed, object-oriented, multitenant-aware programming language. Use Apex code to run flow and transaction control statements on the Salesforce platform. Apex syntax looks like Java and acts like database stored procedures. Developers can add business logic to most system events, including button clicks,

related record updates, and Visualforce pages. Developer Circles Facebook for Developers App Development Register. In order for your app to access any of our products or APIs, you must first convert your Facebook account to a... Scenarios and Products. After you register your app, you have the option of choosing one or more scenarios. Selecting a... Roles. Once you've registered your ... *HTTP Classes | Apex Developer Guide | Salesforce*

#### *Developers*

Postman Collection — Import our WAE Developer Collection into Postman to quickly test the WhatsApp Business API WhatsApp Web Business Tool — [ Deprecated ] Using the graphic user interface to access some of the WhatsApp Business API client's settings and features *Quick Start - Messenger Platform - Facebook for Developers* When you use the Facebook SDK, some events in your app are automatically logged and collected for Facebook Analytics unless you disable automatic event logging. For details about what information is collected and

how to disable automatic event logging, see Automatic App Event Logging.